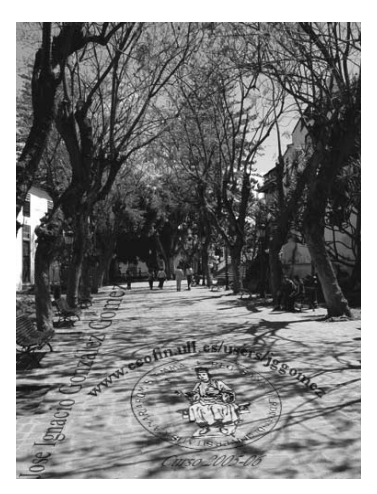

CASO Asesoría Canarias SL (ejercicio completo) Creación de consultas, formularios e informes

Asesoría Canarias SA formada por cuatro socios profesionales de la economía y del derecho, se dedica a los campos de la fiscalidad y de la auditoría contable, tanto financiera como de costes, asesorando a sus clientes en todos los ámbitos necesarios, es decir, en la gestión contable y tributaria, en la asistencia y asesoramiento en inspecciones, en la presentación de reclamaciones administrativas y contenciosas, etc.

El economista Carlos Soto como responsable del departamento de costes y control de gestión de la empresa consultora ha desarrollado una aplicación en Access con el fin de controlar los partes de trabajo del personal de la empresa, así como valorar la rentabilidad de cada uno de los profesionales y de las líneas de negocio.

Por tanto la base de datos cuenta con las siguientes tablas (Asesoria.mdb):

*1.- Tabla A*: Personal, donde se registra todo el personal que trabaja en la empresa.

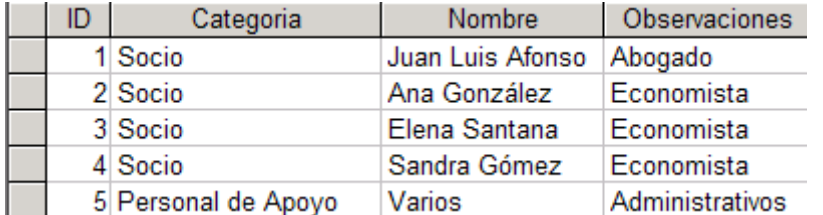

*2.- Tabla B*: Definición de las actividades, donde se identifican las distintas actividades y se perfila que categoria profesional las puede desarrollar, asi las actividades de la 1 a la 5 solo pueden ser realizadas por socios mientras que de las 5 a la 8 la realizan personal de apoyo.

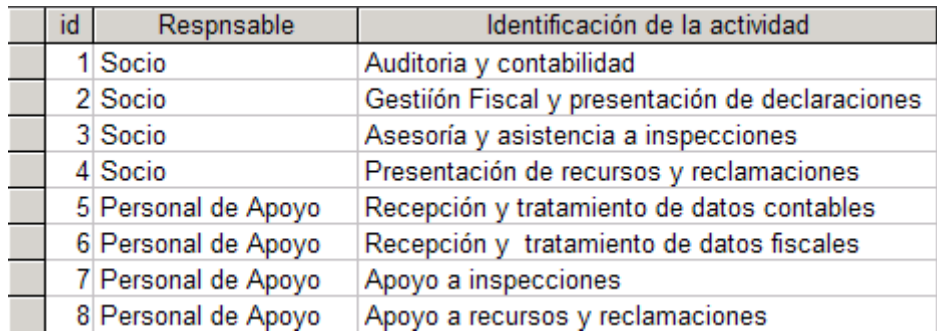

*3.- Tabla C:* Clientes. Donde se dan de alta a los clientes y se clasifican los mismos.

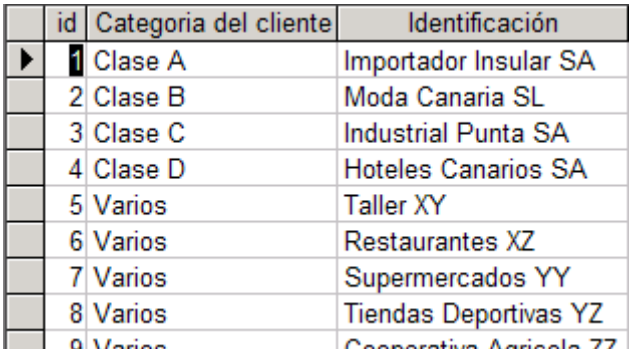

*4.- Tabla D*: Partes. En esta tabla registramos todos los partes de trabajo realizados a traves del formulario de entrada correspondiente (Partes de Trabajo).

# REGISTRO DE PARTES DE TRABAJO DE ASESORIA CANARIAS SA $^{\,$ id: [  $\overline{1}$

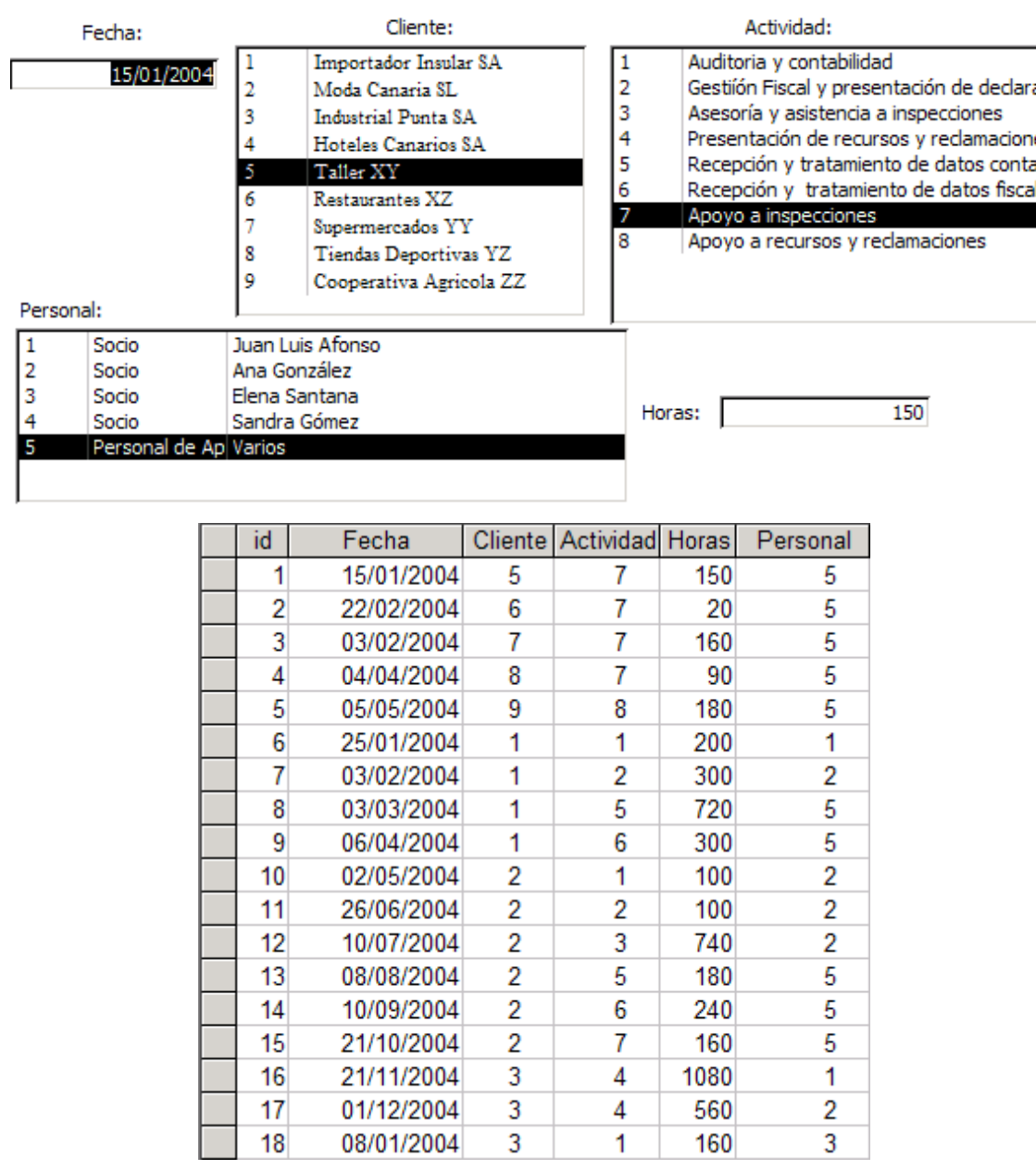

# **Se pide:**

#### **Parte I**

 $\Gamma$ 

- a) Diseñar y construir una nueva tabla (que llamaremos costehora) que recoja el coste hora de cada operario en cada año. Introducir valores estimativos en la cita tabla.
- b) Elaborar los formularios de entrada de valores para cada tabla, que permita, añadir, consultar o modificar registros.
- c) Diseñar y elaborar el menú general de la aplicacación.
- d) Elaborar un informe sobre las horas trabajadas durante el 2004 por cada socio, y un resumen de las mismas, tal y como se muestra a continuación.

 $\overline{\phantom{a}}$ 

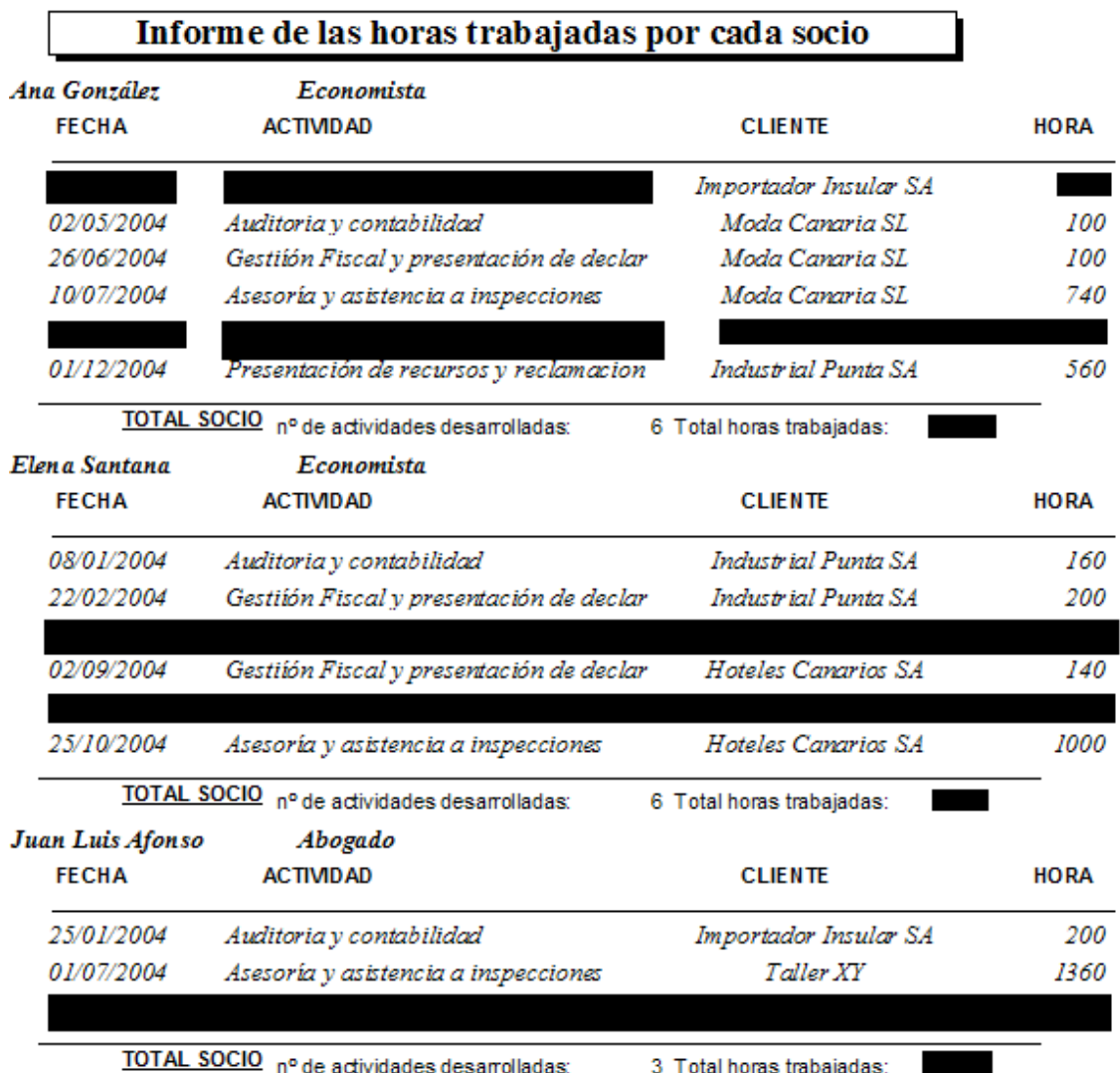

### **Modelo del informe 1**

e) Elaborar un informe (seleccionando el periodo y un cliente) de simulación de facturación para clientes, basados en las horas invertidas por cada operario y en el coste hora del mismo, cargándole como margen un 75%. En este informe se debe seleccionar el cliente y periodo de trabajo.

# **Parte II:**

Hemos mejorado nuestra aplicación de control de la asesoría ahora contamos con la nueva versión que hemos denominado "Mi Asesoria.Mdb" con contiene las siguientes tablas:

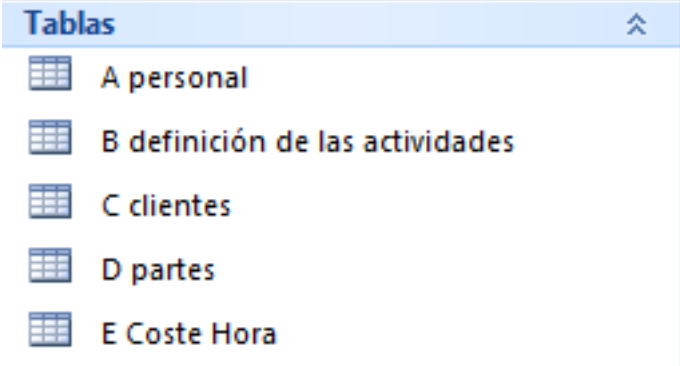

Hemos realizado los respectivos formularios y nuestro menú general.

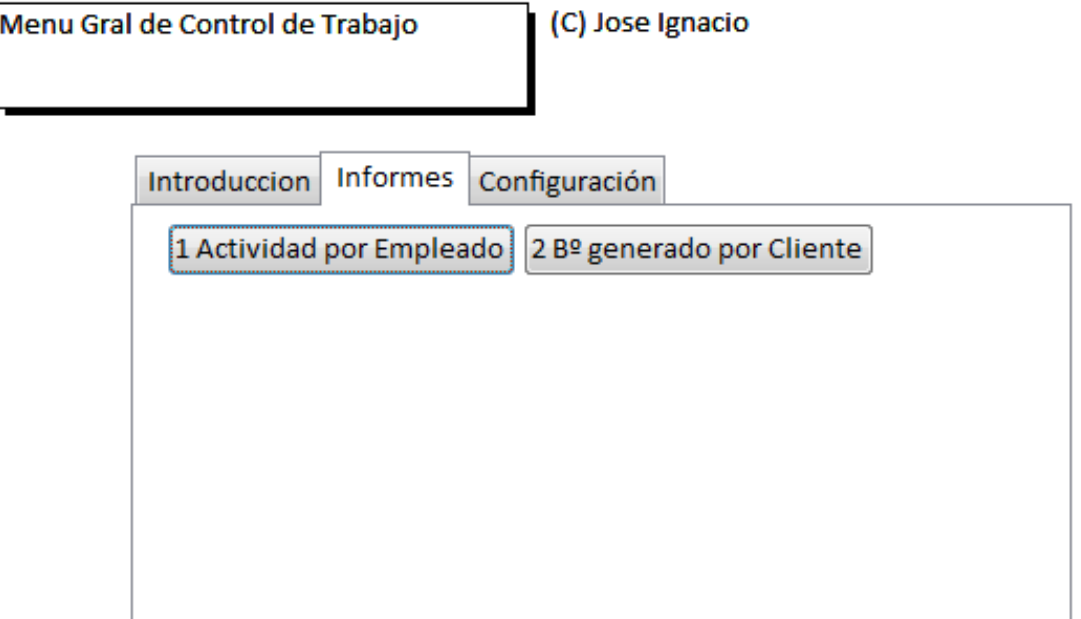

Se pide realizar los siguientes informes:

#### Informe valorado de las actividades desarrolladas Fecha de Impresión: miércoles, 21 de abril de 2010 Ana González Año: 2004 Coste/Hra 10,00€ Total Trabajos: 6 T. Hras: 131 1.310€ 03/02/2004 Importador Insular SA 15 150€ 02/05/2004 Moda Canaria SL 24 240€ 26/06/2004 Moda Canaria SL 35 350€ 10/07/2004 Moda Canaria SL 41 410€ 04/08/2004 Restaurantes XZ 14 140€ 01/12/2004 Industrial Punta SA  $\overline{2}$ 20€ Año: 2009 Coste/Hra 22,00 € Total Trabajos: 1 T. Hras: 20 440€ 10/12/2009 Cooperativa Agricola ZZ 20. 440€ Resumen: Ana González Total Trabajos: 7 T. Hras 151 3.322€ Elena Santana Año: 2004 Coste/Hra 10,00€ Total Trabajos: 6 128 T. Hras: 1.280€ 22/02/2004 Industrial Punta SA 200€ 20 08/01/2004 Industrial Punta SA 15 150€ 01/08/2004 Hoteles Canarios SA 31 310€ 02/09/2004 Hoteles Canarios SA 30 300€ 12/10/2004 Supermercados YY 100€ 10 25/10/2004 Hoteles Canarios SA - 22 220€ Año: 2010 Coste/Hra 12,00 €

Total Trabajos: 1 T. Hras: - 22 264€ 06/04/2010 Importador Insular SA 22 264€ Resumen: Elena Santana 150 1.800€ Total Trabajos: 7 T. Hras

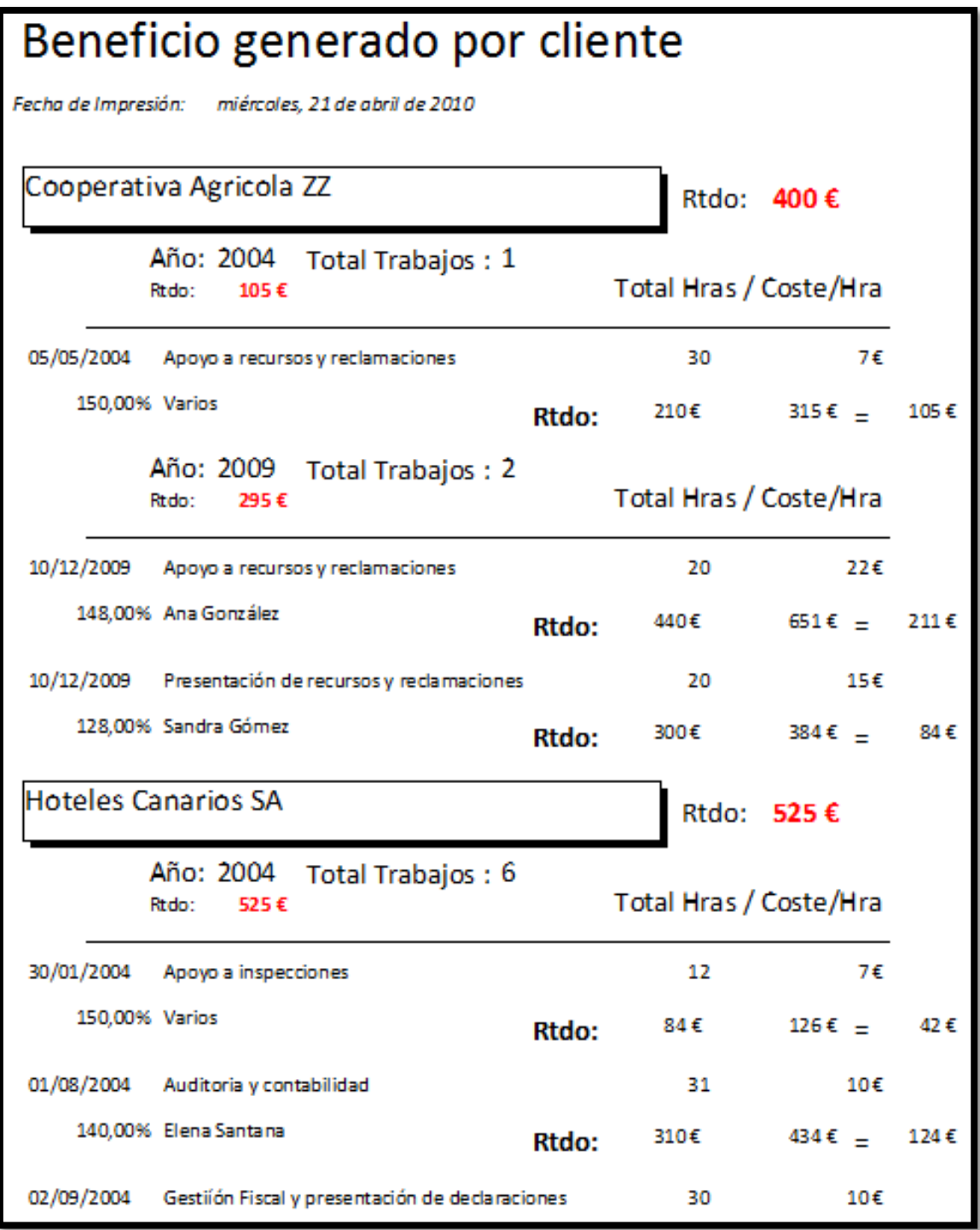